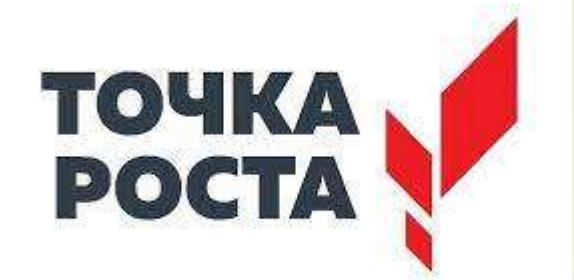

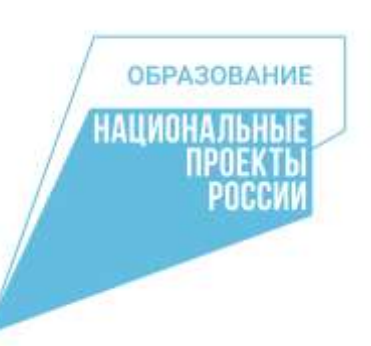

Центр образования естественно-научной и технологической направленностей «Точка роста», созданный в рамках федерального проекта «Современная школа» национального проекта «Образование» в Смоленской области на базе МБОУ «Средняя школа № 3 имени Ленинского комсомола» города Гагарина

#### **Опыт работы**

**Использование микроскопа с видеоокуляром на занятиях в Центре образования «Точка роста»**

#### Немного о нашем Центре

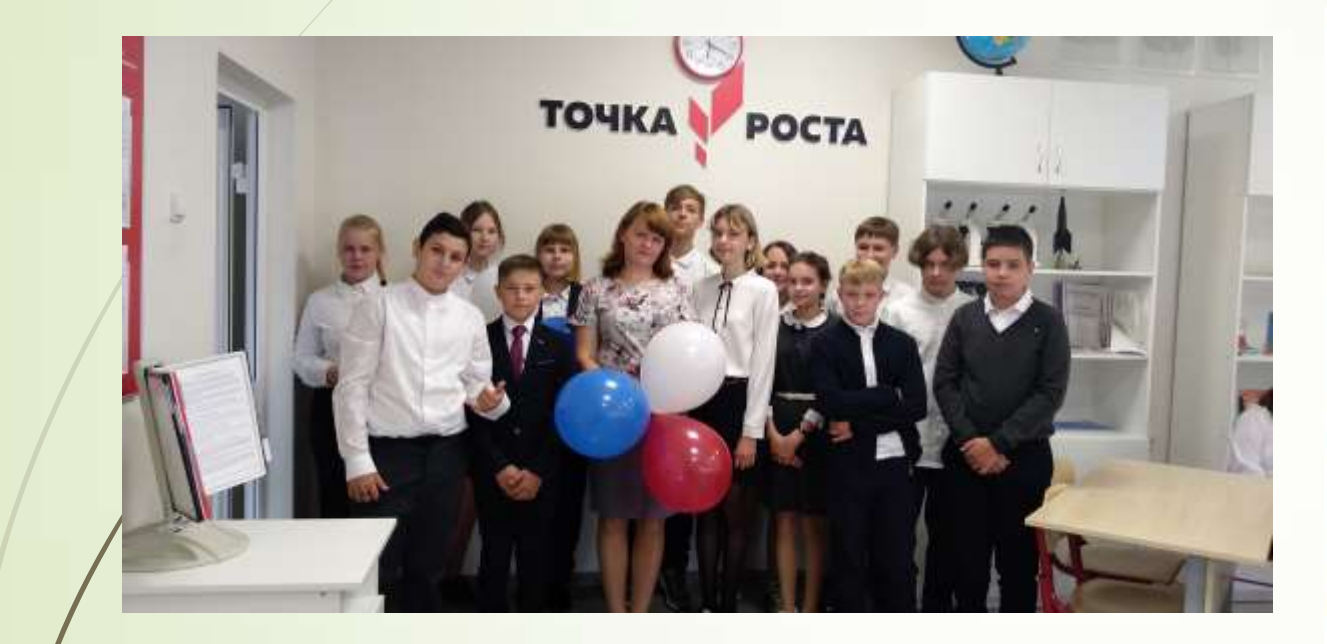

#### Центр открыт 1 сентября 2021 года

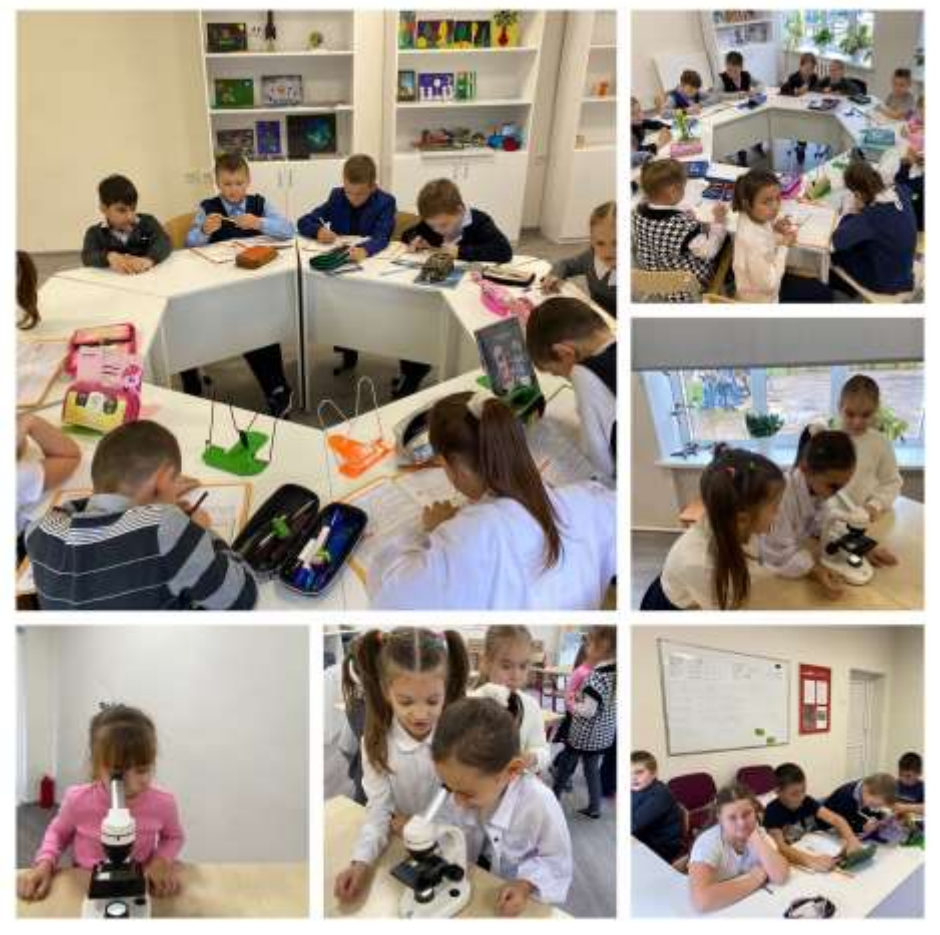

#### Немного о нашем Центре

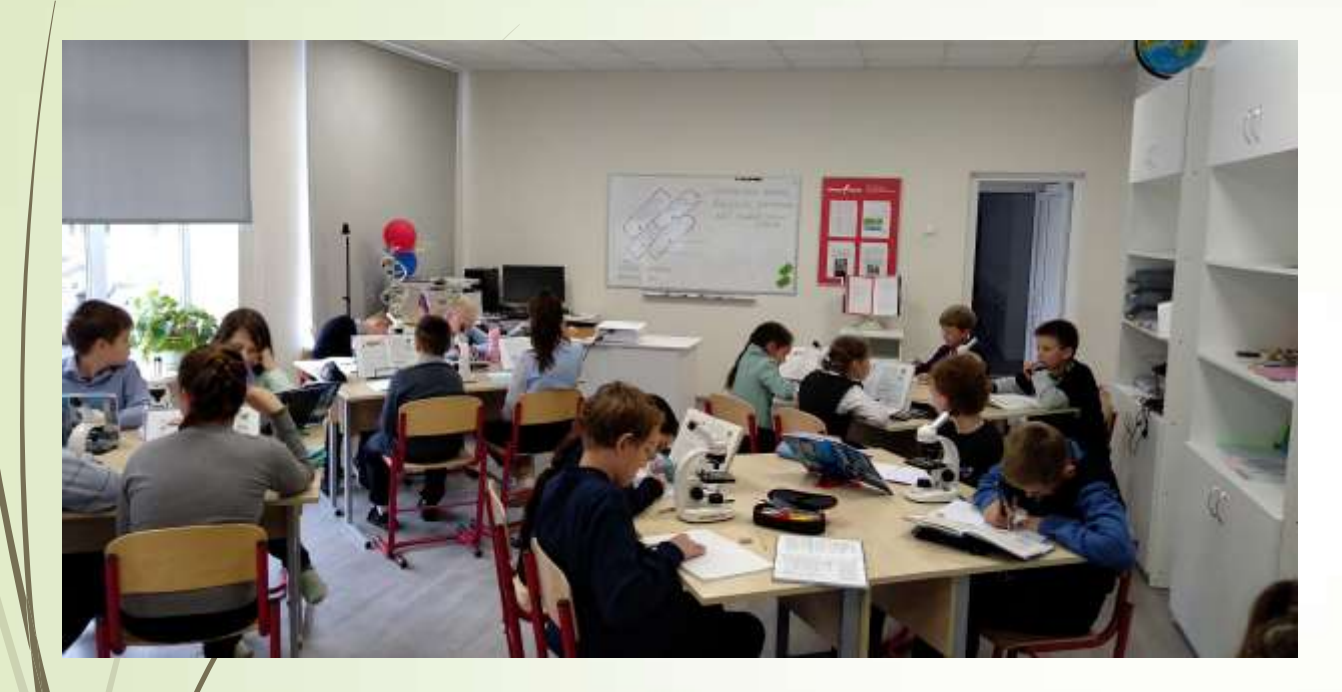

Мы используем новое, поступившее оборудование (цифровые лаборатории, микроскопы с видеоокуляром), а также уже имеющееся (микроскопы с подсветкой)

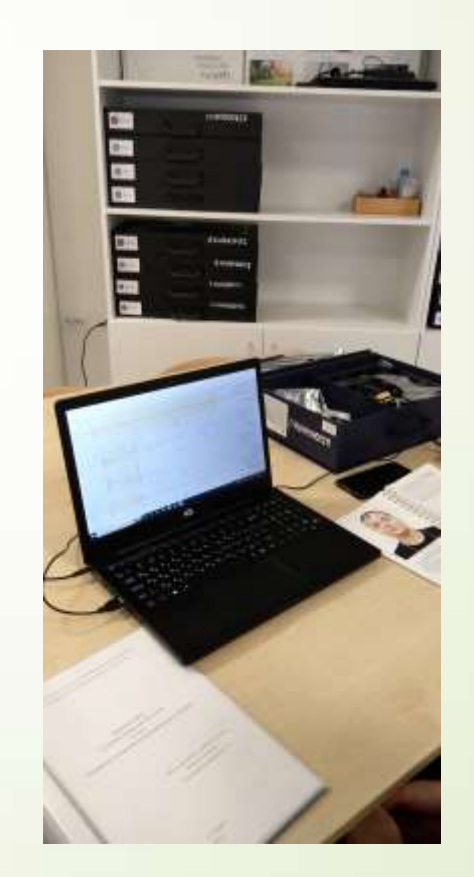

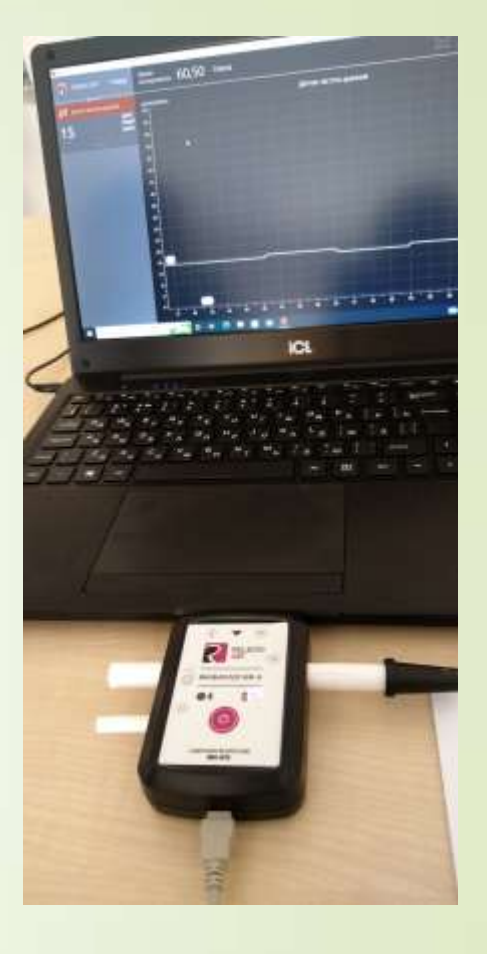

## Немного о нашем Центре

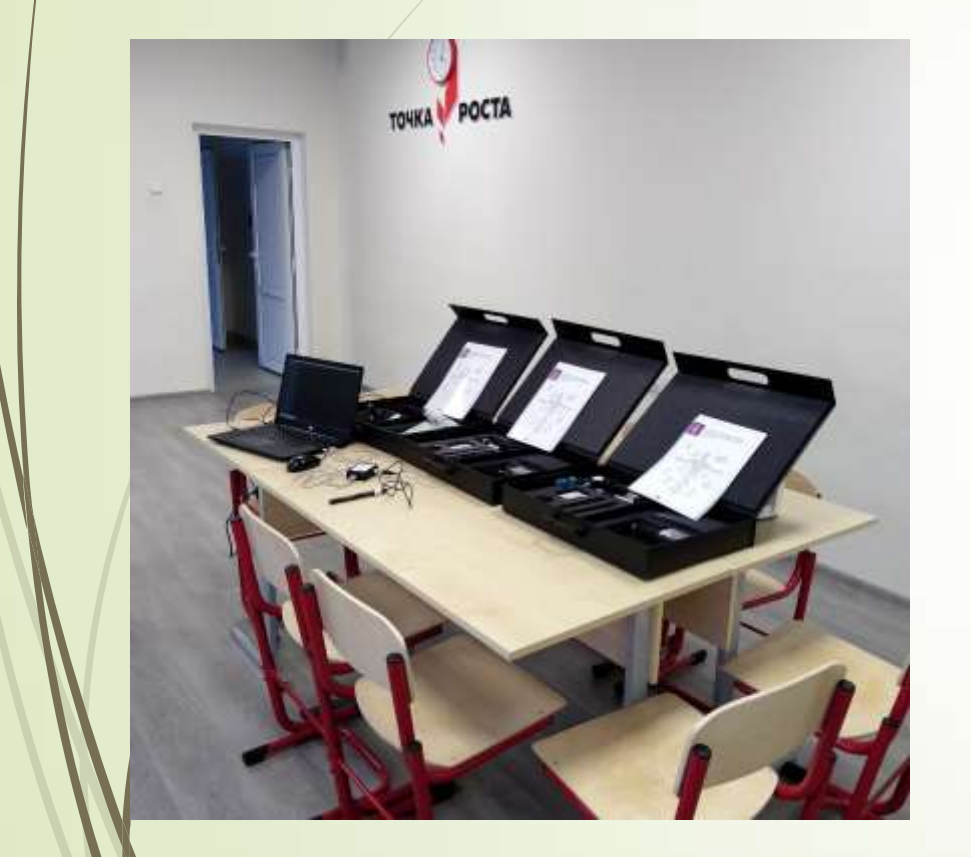

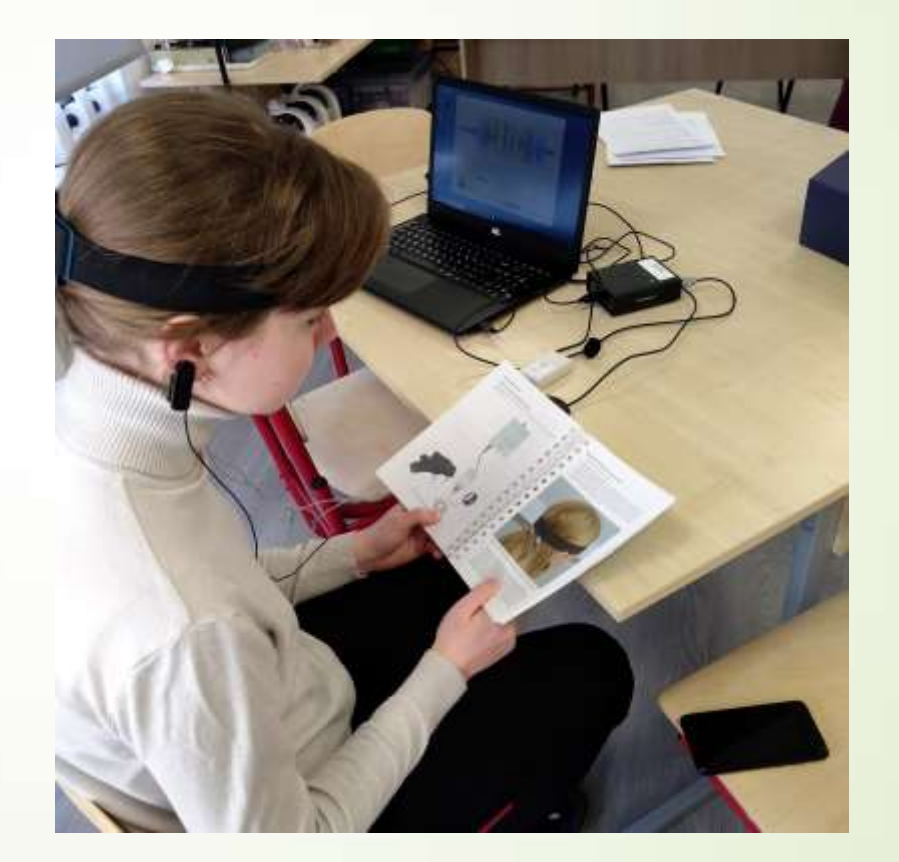

#### Микроскопы Микромед Эврика 40 – 1280 X

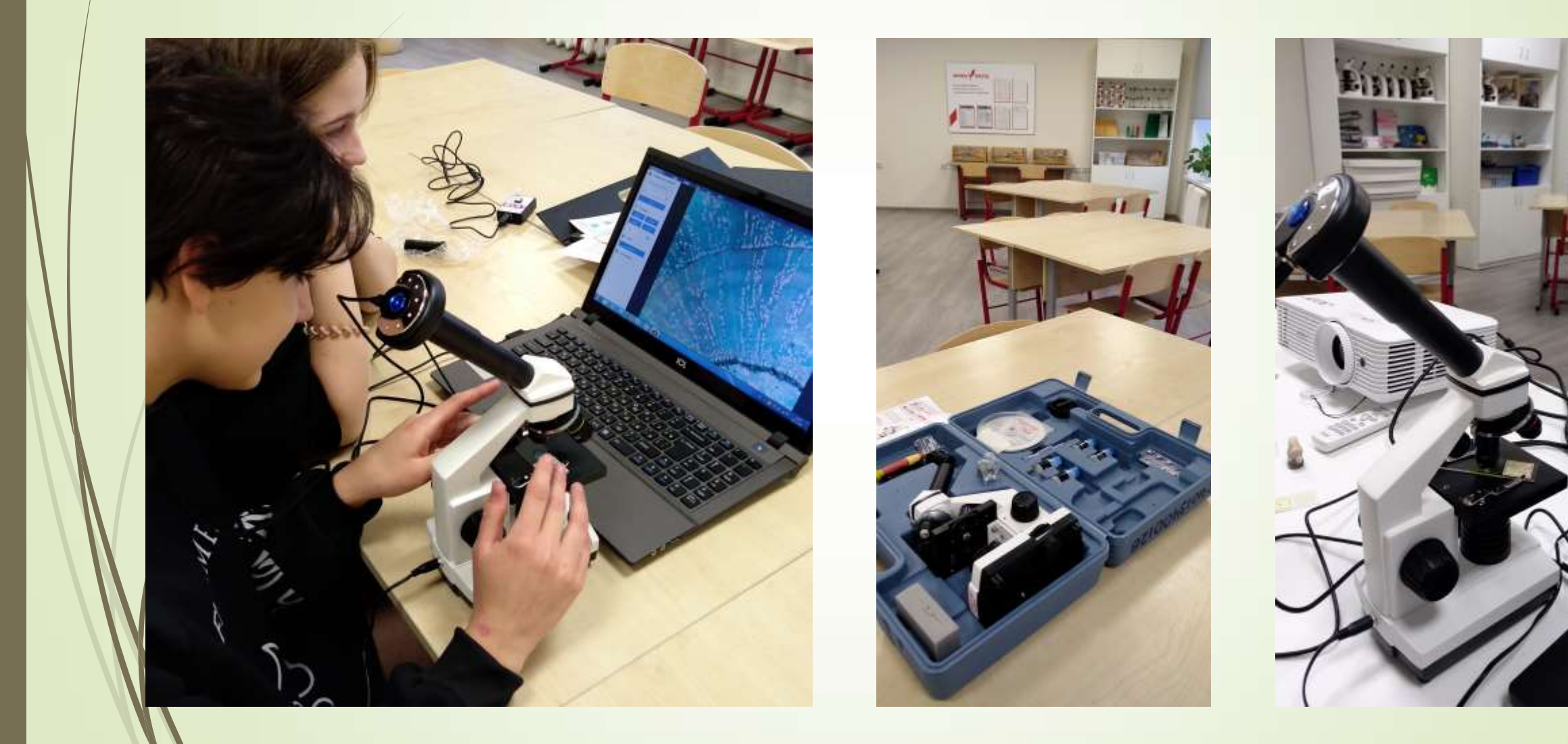

Одной из ведущих идей развития нашего Центра является идея как можно более раннего вовлечения младших школьников в кружки Центра «Точка роста».

Именно у младших школьников наиболее сильно выражен природный интерес к изучению окружающего мира, особенно мира живой природы.

Малыша не нужно уговаривать сесть за микроскоп, он с удовольствием будет с ним работать и запомнит первую встречу с микромиром как одно из самых ярких событий в жизни.

Итак, на каких занятиях мы работаем с микроскопом? 1. На занятиях кружка «ЭкоАзбука» для учащихся начальной школы 2. На занятиях кружка «Биология от А до Я» для учащихся среднего и старшего звена 3. На занятиях факультатива «Мир под микроскопом» 4. На уроках биологии при выполнении лабораторных работ согласно рабочим программам по предмету.

## Занятия кружка «Эко Азбука», начальная школа

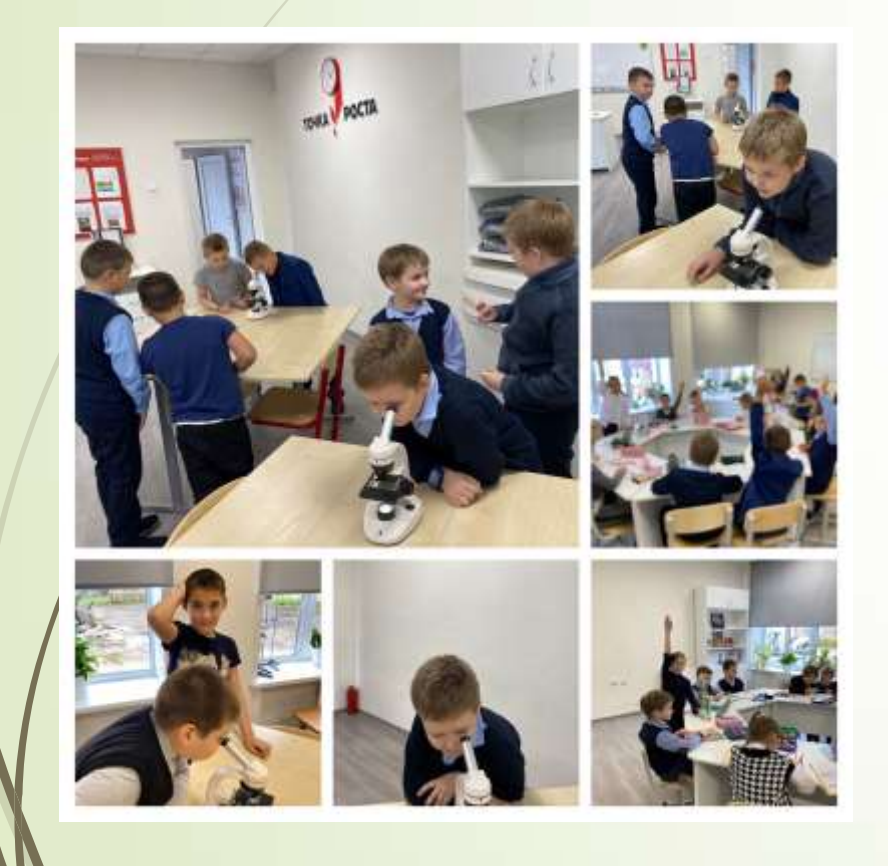

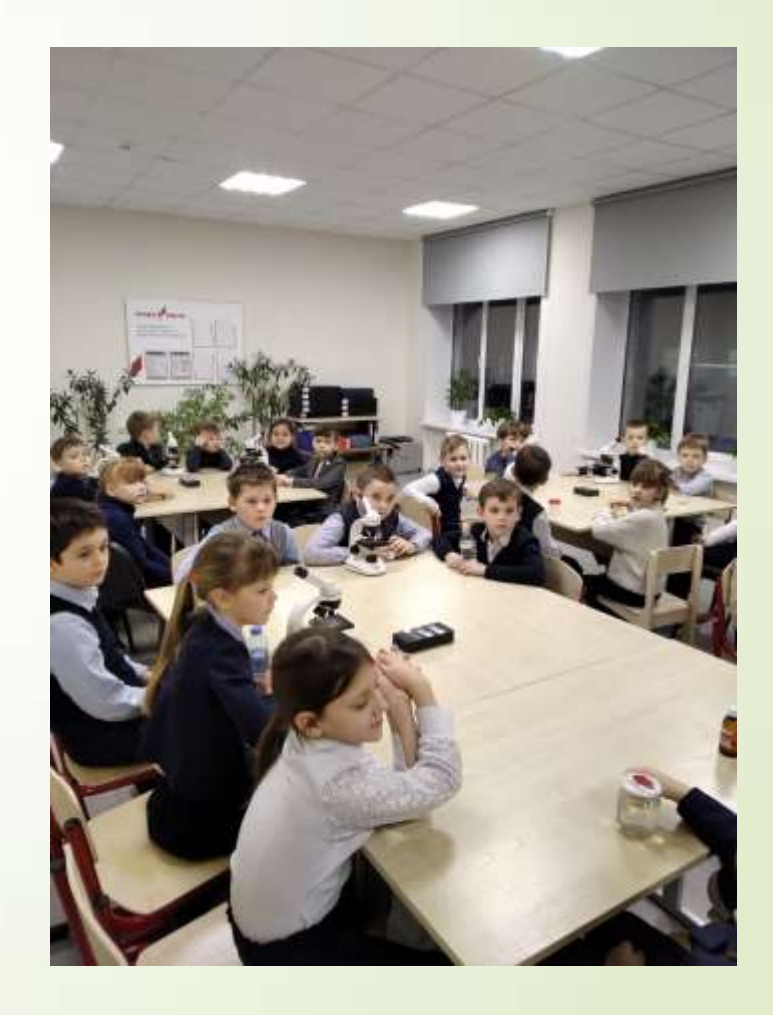

#### Занятия кружка «Биология от А до Я»

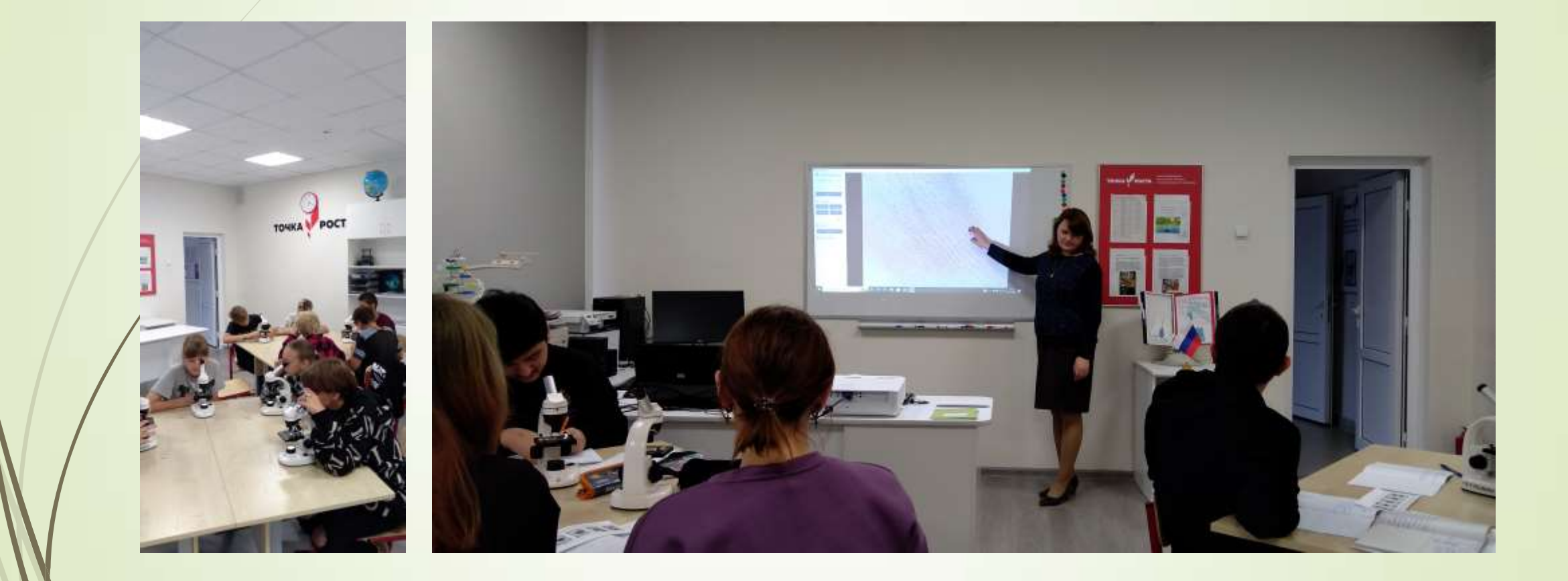

## Занятия факультатива «Мир под микроскопом», 5 – е классы

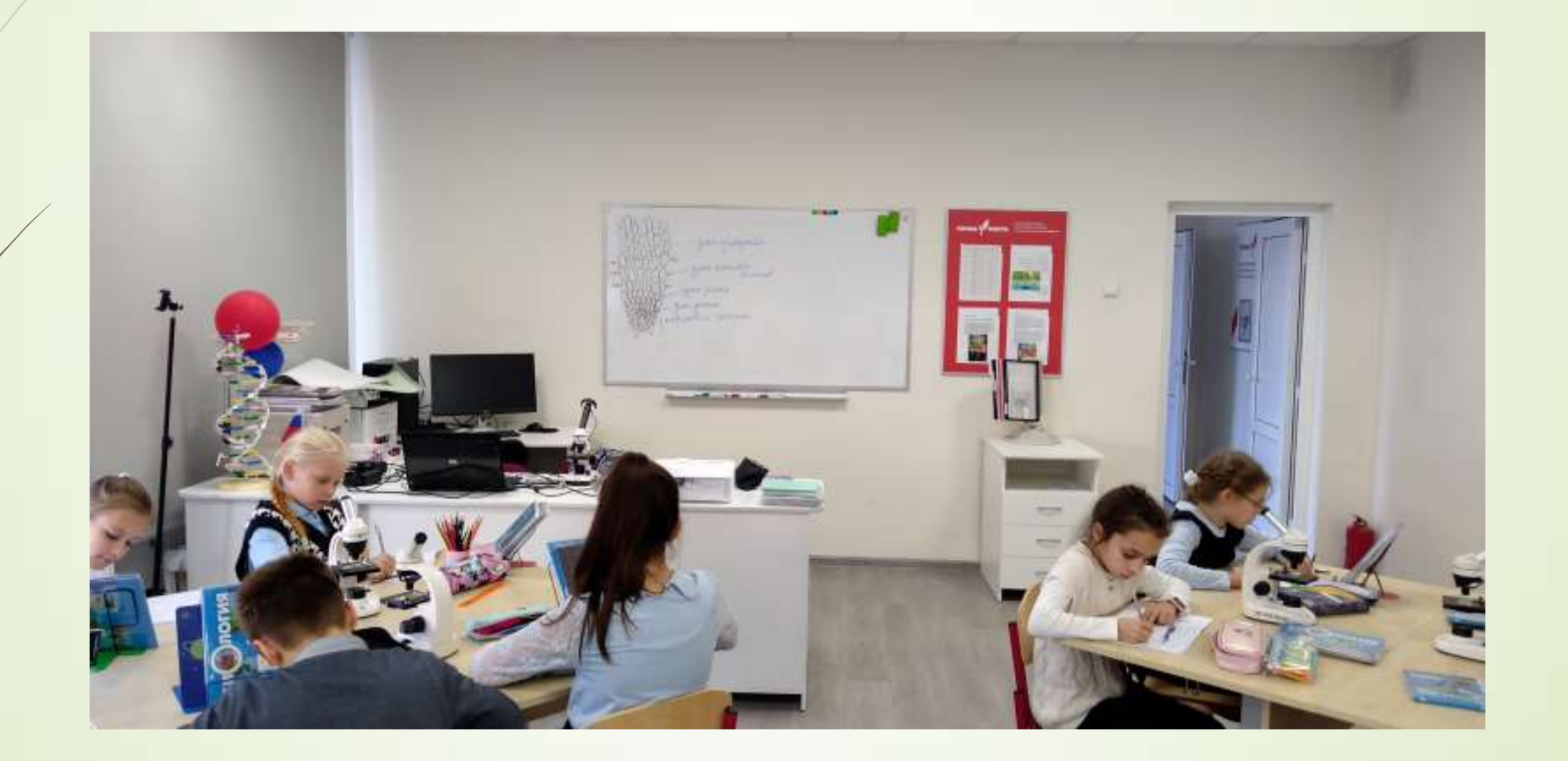

На уроках биологии при выполнении лабораторных работ согласно рабочим программам по предмету

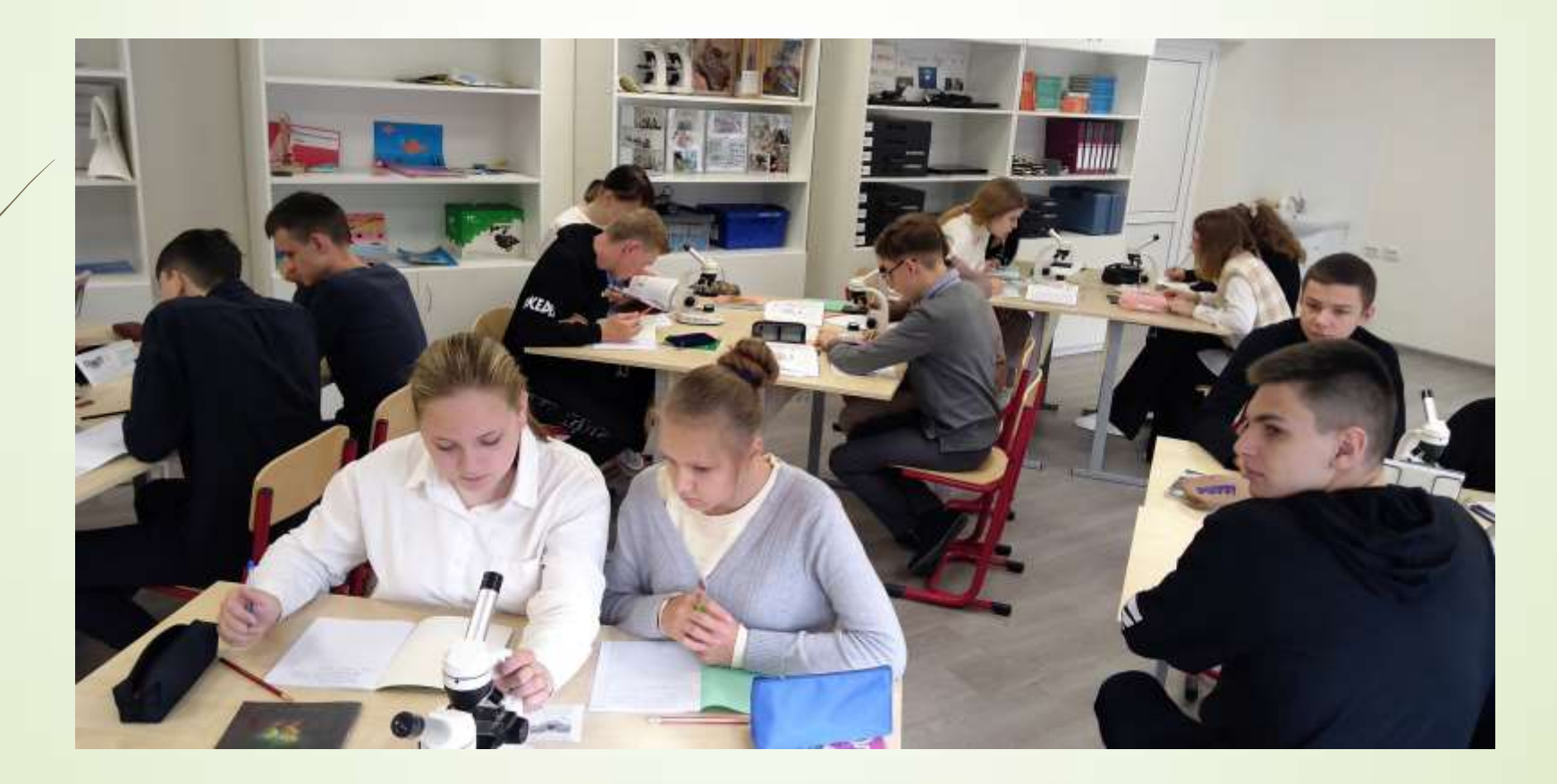

На уроках биологии при выполнении лабораторных работ согласно рабочим программам по предмету

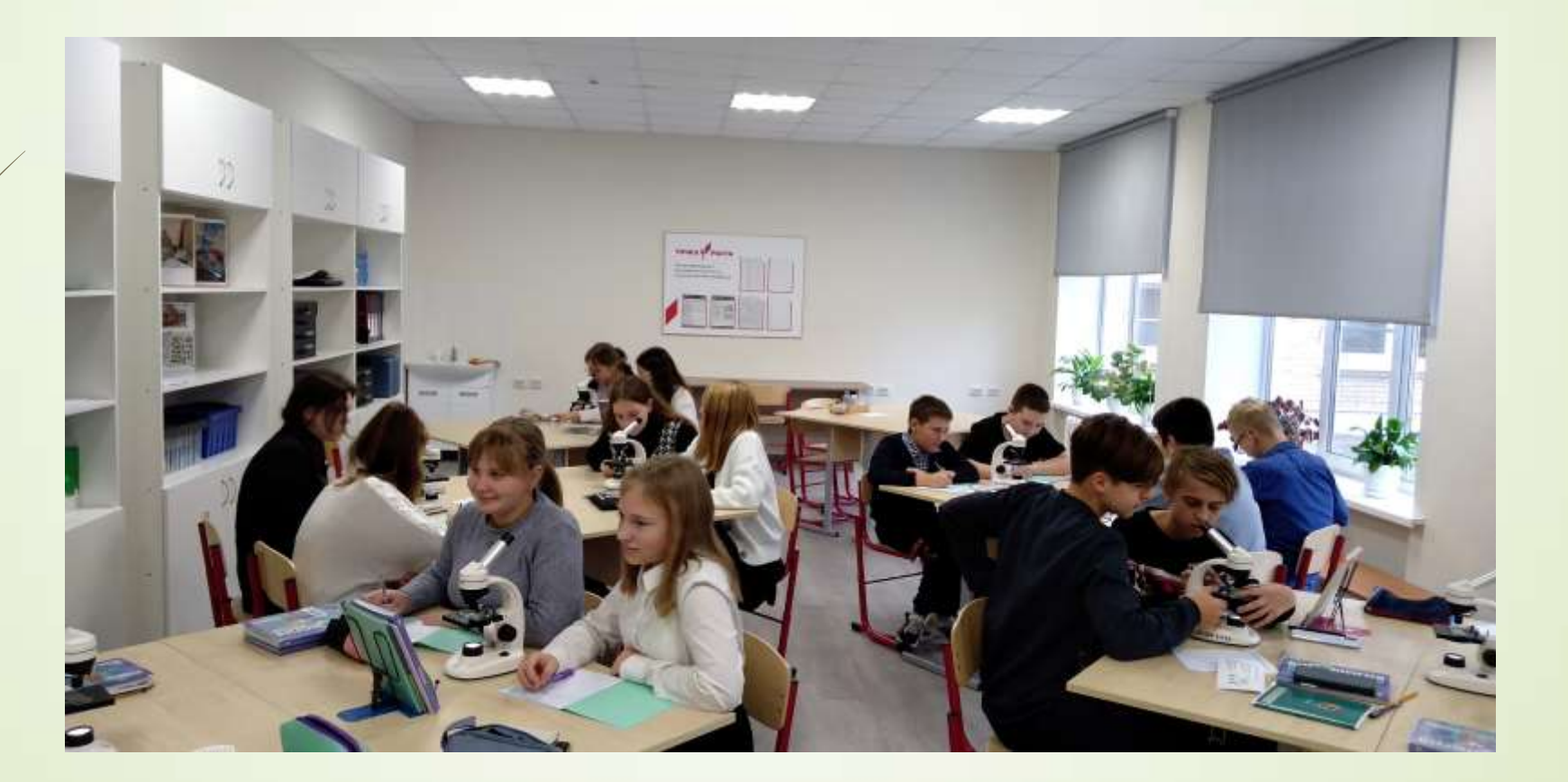

На уроках биологии при выполнении лабораторных работ согласно рабочим программам по предмету

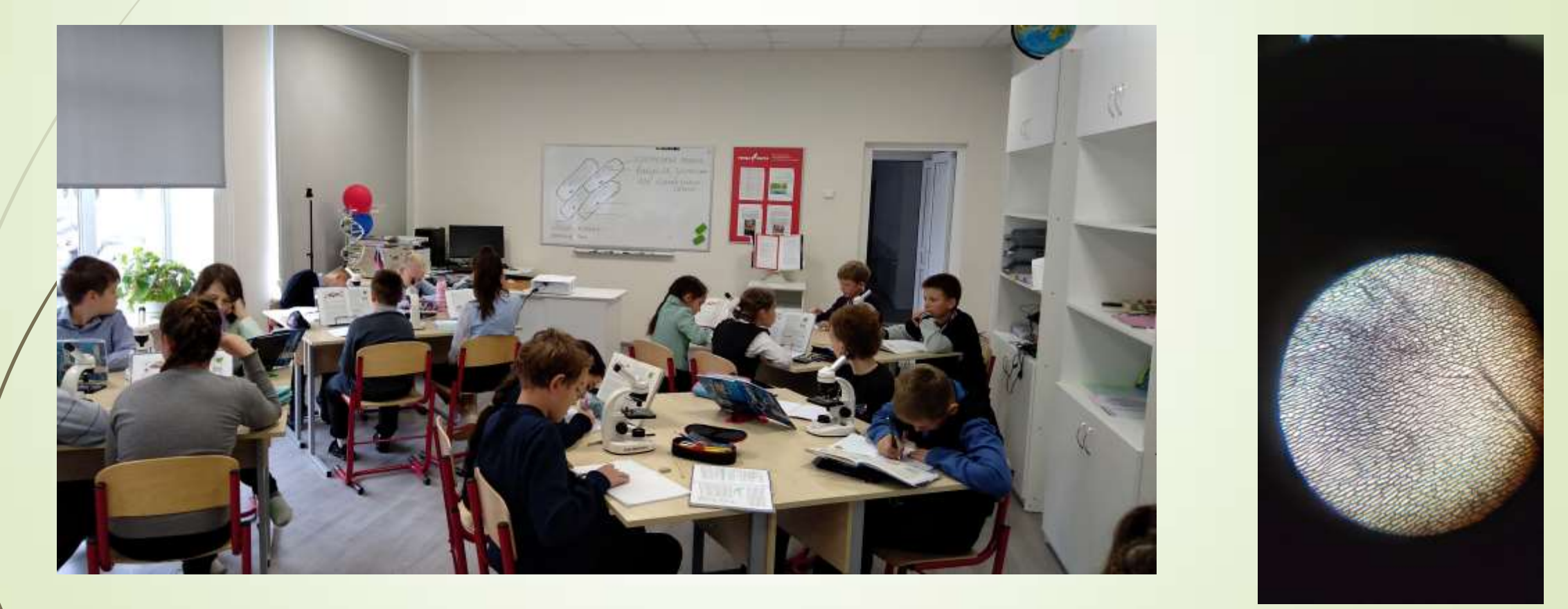

#### На уроках биологии для демонстрации мы используем микроскоп с видеоокуляром

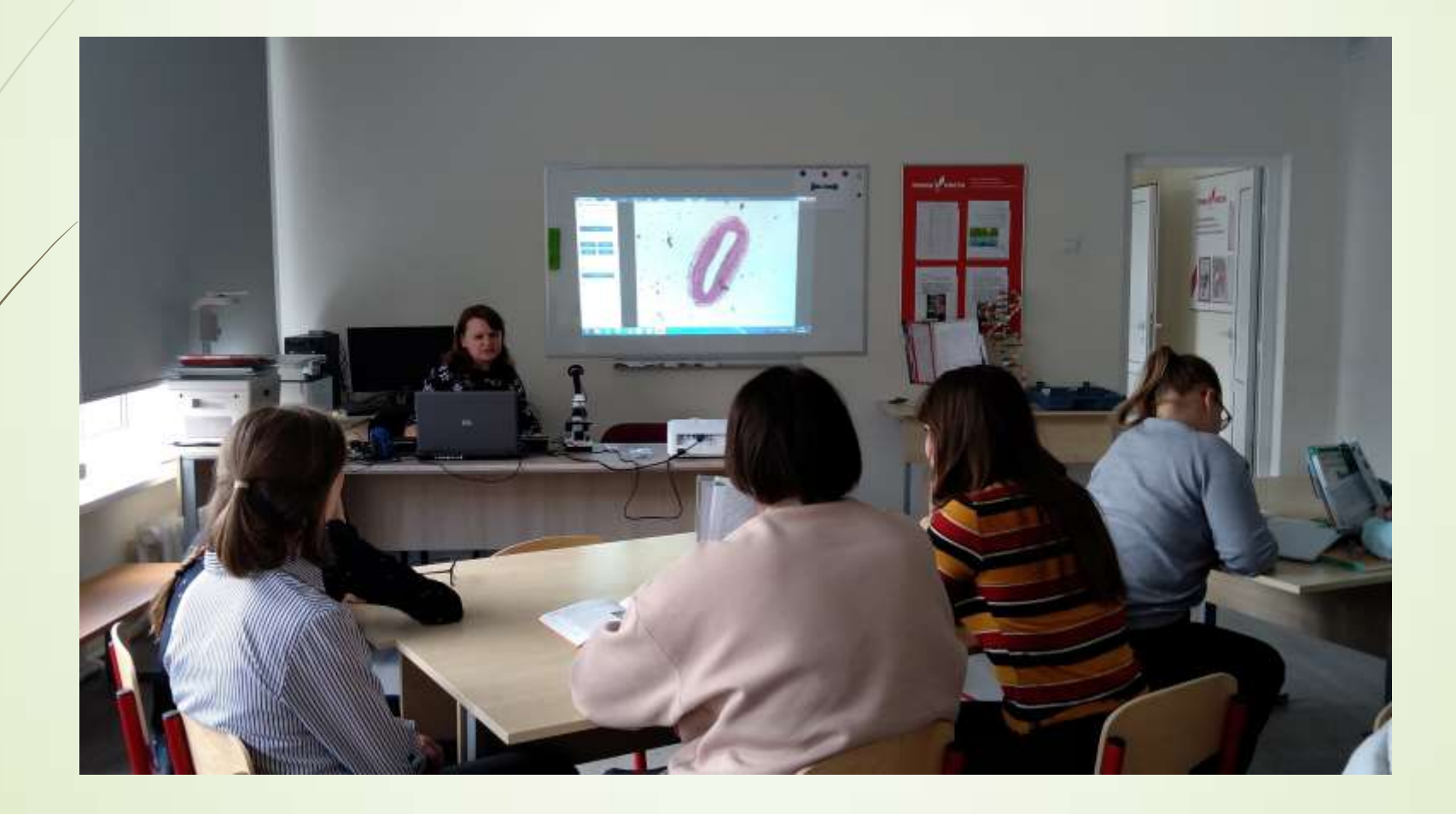

Примеры использовании микроскопа с видеоокуляром на занятиях кружка «Мир под микроскопом».

- 1. Устройство микроскопа и работа с ним.
- 2. Покровная ткань на примере кожицы лука.
- 3. Образовательная ткань в кончике корня лука.
- 4. Проводящая ткань на примере сосудов кукурузы.
- 5. Основная ткань на примере зеленых клеток листа камелии.
- 6. Механическая ткань на примере волокон в жилках камелии и каменистых клеток груши
- 7. Клетка может быть организмом. Рассматриваем простейших животных под микроскопом.
- 8. Эпителиальные ткани животных на примере однослойного эпителия.
- 9. Соединительные ткани животных на примере клеток крови лягушки.
- 10. Мышечные ткани животных на примере гладких мышц.
- 11. Нервная ткань.
- 12. Плесневые грибы под микроскопом (мукор и пеницилл).

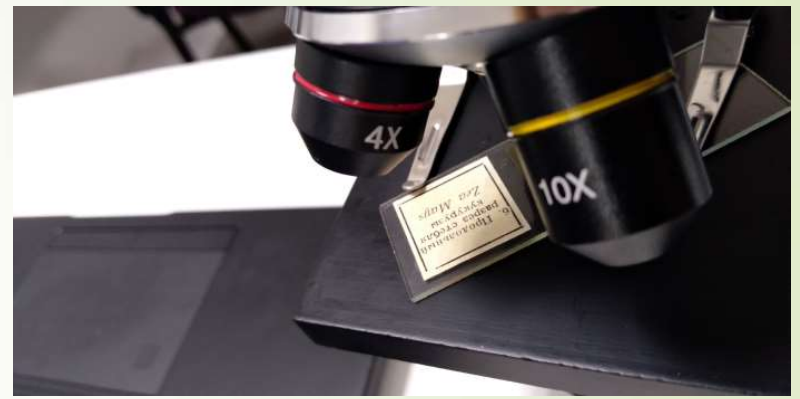

#### Микроскоп Микромед Эврика 40 – 1280 X

- Особенностью данного микроскопа является то, что он может быть использован и без видеоокуляра.
- Для того, чтобы он работал с видеоокуляром, необходимо установить программу. Та программа, которая была на установочном диске вместе с микроскопом, почему –то у нас не «поставилась». Поэтому мы используем для просмотра программу Releon Camera.

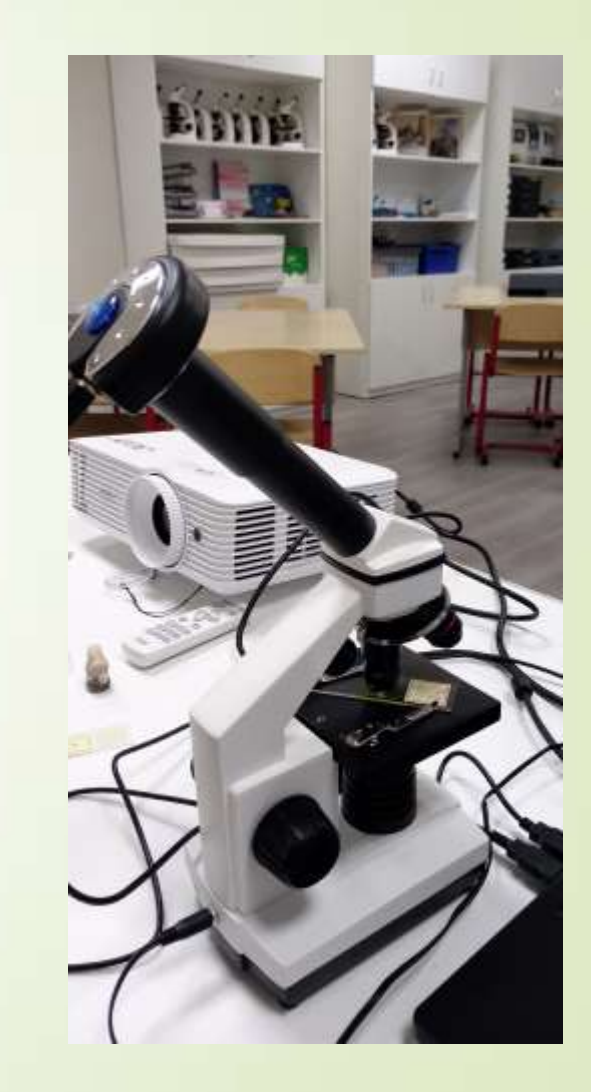

В зависимости от микропрепарата, выбираем увеличение микроскопа. Мы можем этого достигать с помощью объективов: x4 x10 x40

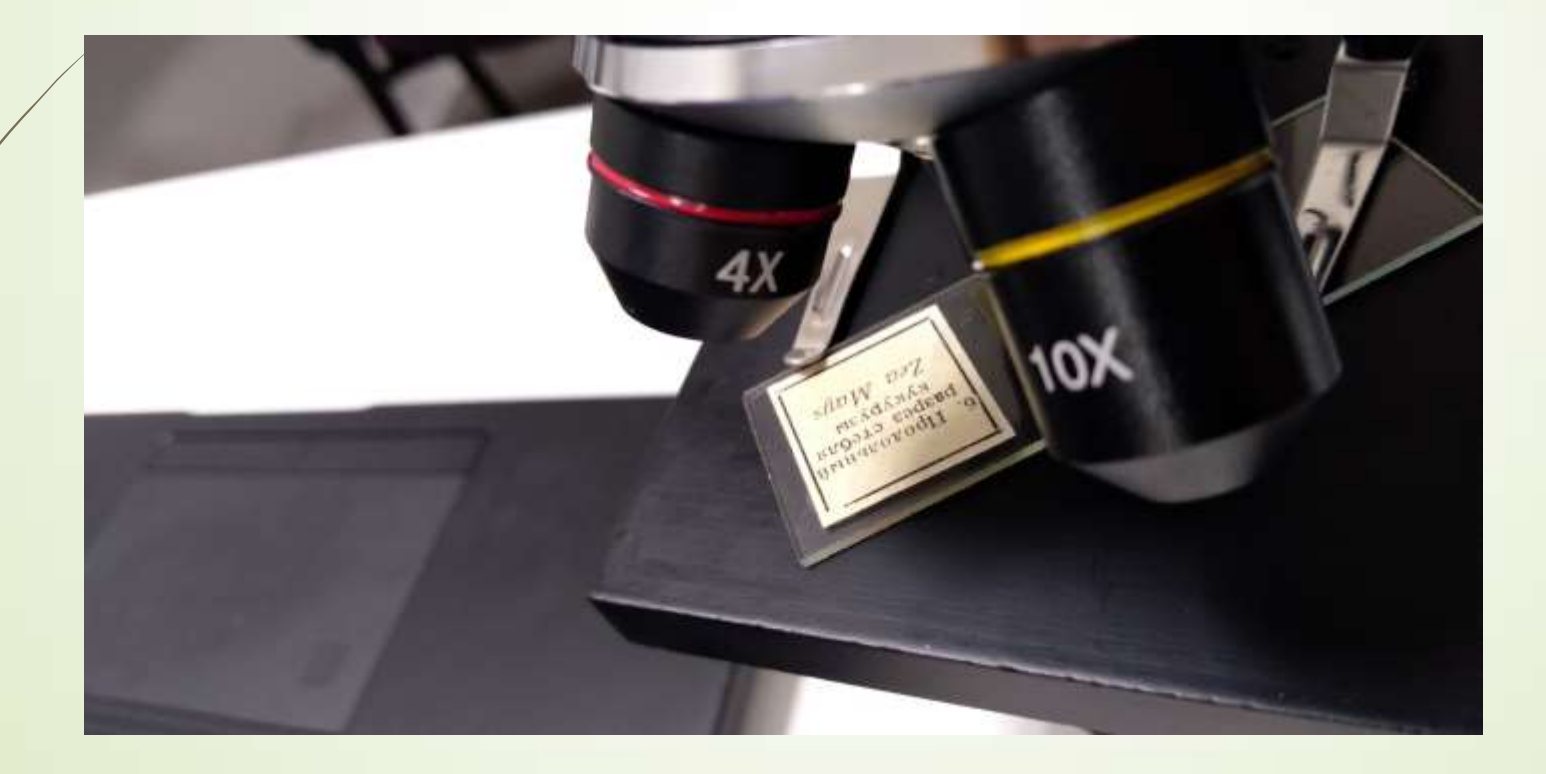

## Пример полученных изображений при разном увеличении x4

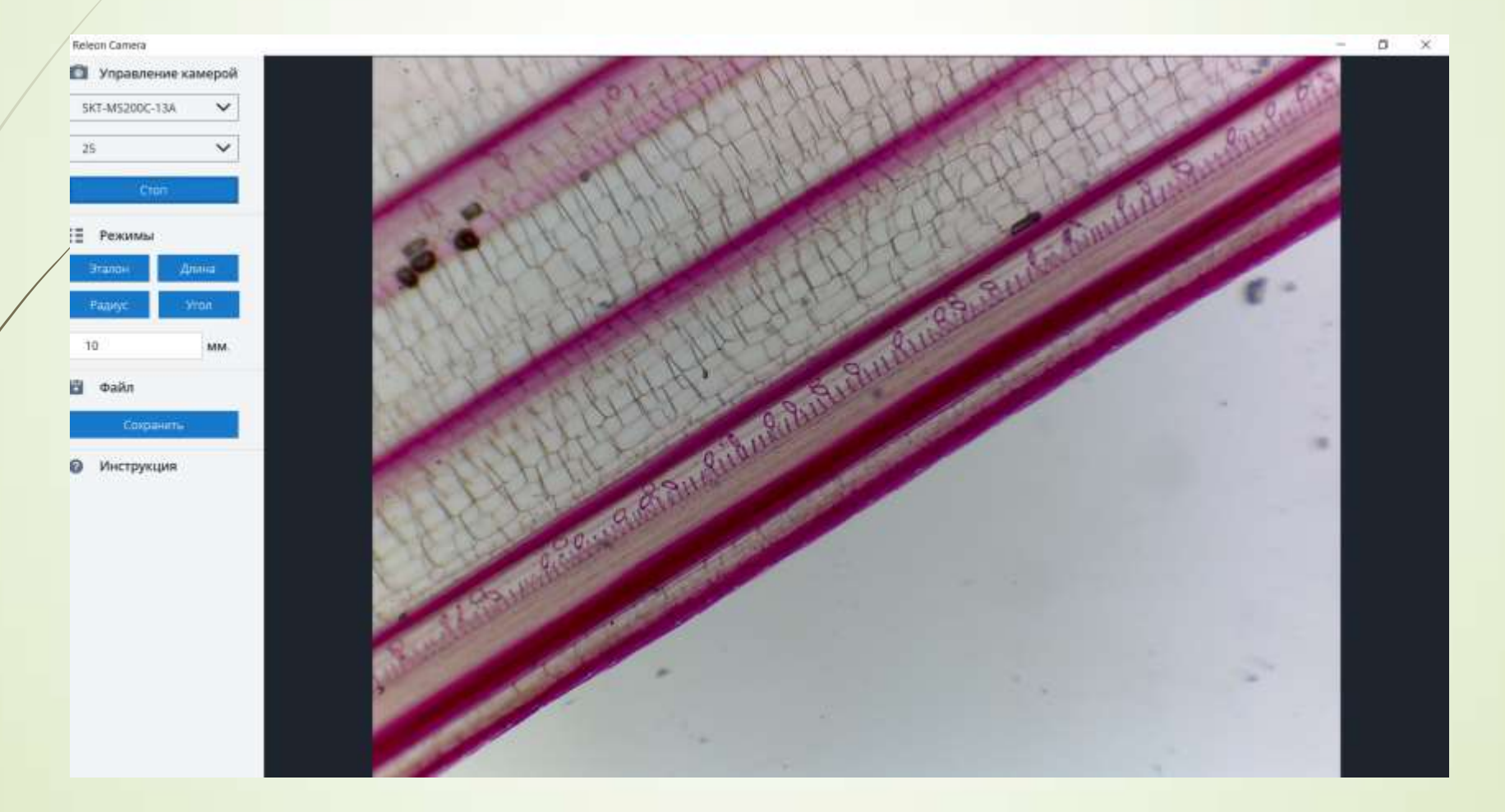

## Пример полученных изображений при разном увеличении x10

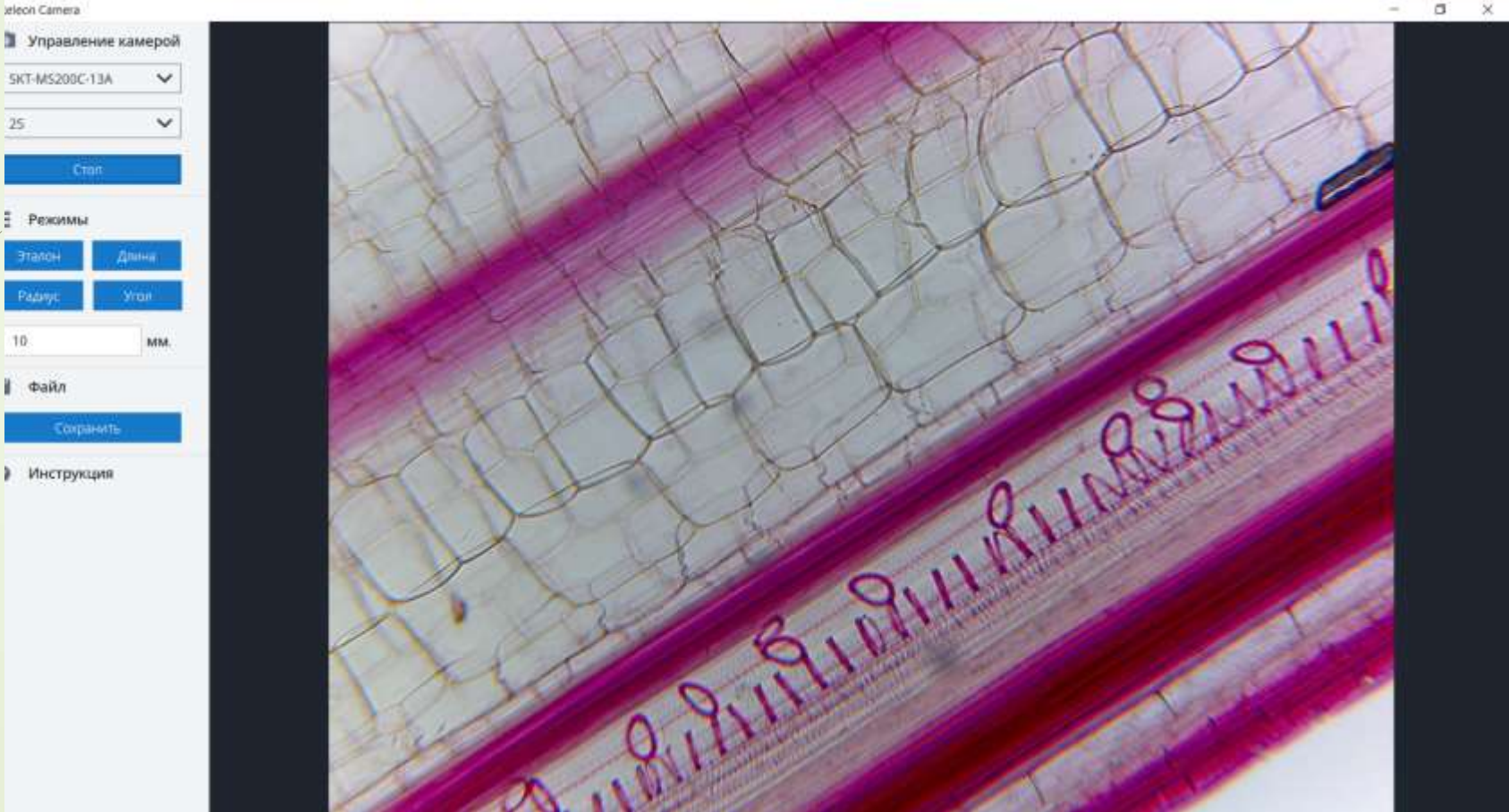

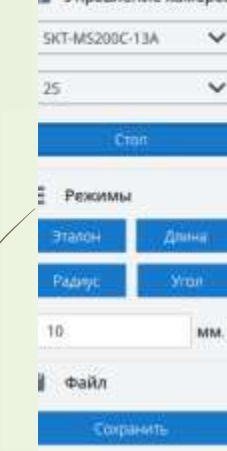

Инструкция

## Пример полученных изображений при разном увеличении x40

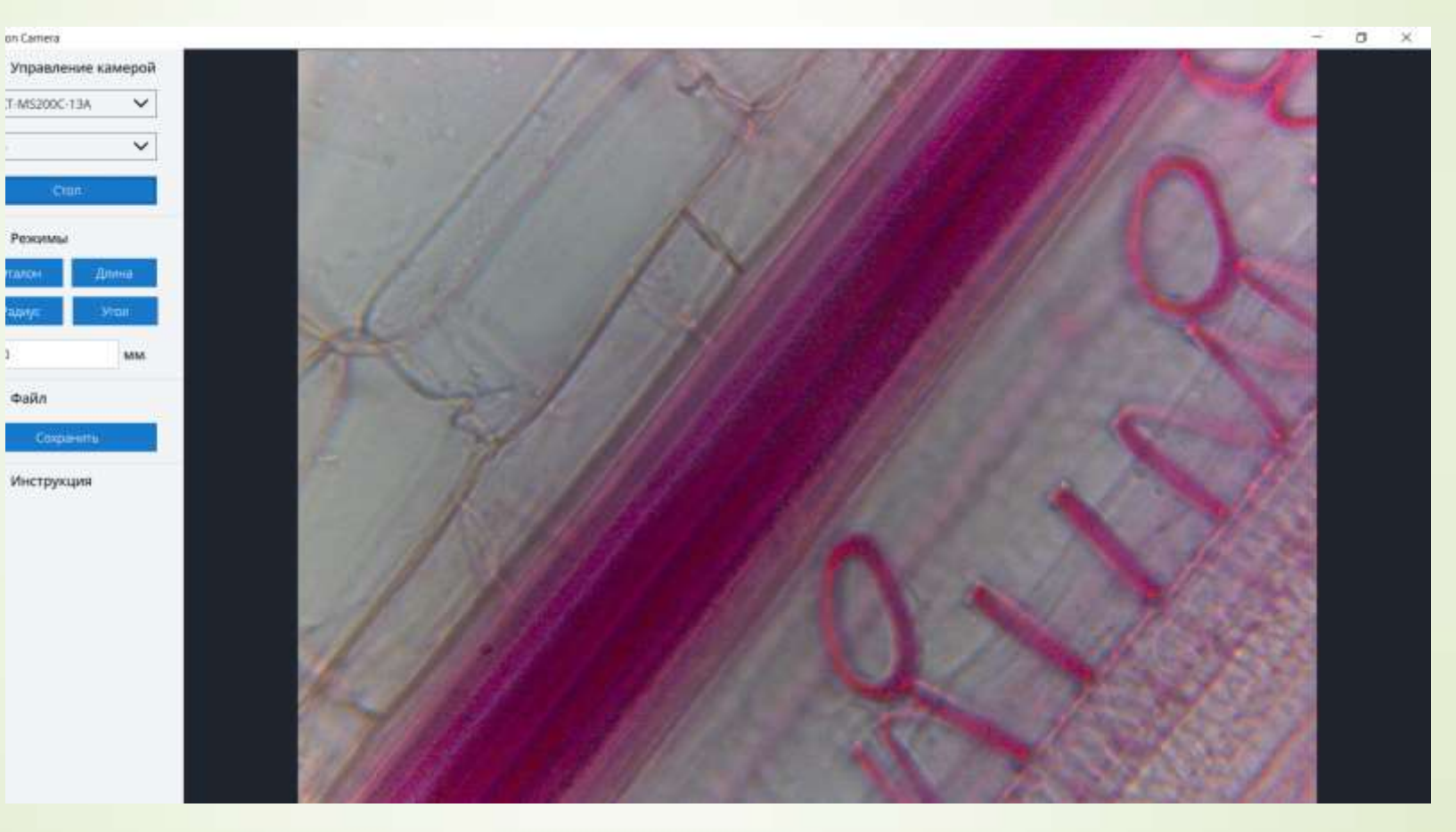

Как видим, сосуды стебля кукурузы (продольный срез) хорошо видны при любом из указанных увеличений. Если же срез содержит два и более слоёв клеток, то четких контуров на большом увеличении нет, и тогда используем увеличение на 4 или 10.

Пример – зона деления кончика корня лука.

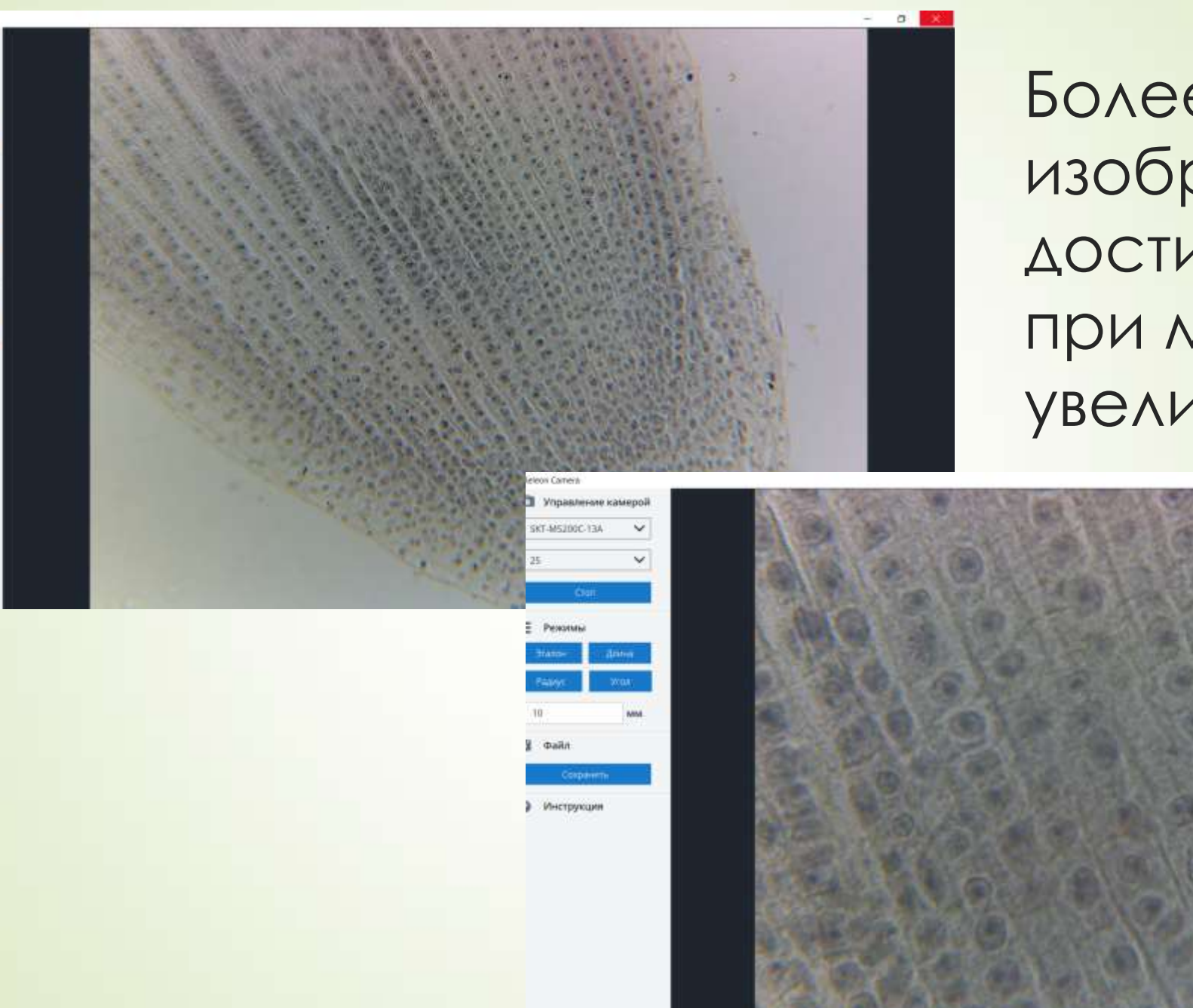

**Ch** Release Camera

25

**FE PRINCIPAL** 

El Файл

**Courses** 

• Инструкция

**В Управление камерой** GCT-MS200C-13A

 $\check{~}~$ 

 $\checkmark$ 

MM

Более четкое изображение достигается при малом увеличении

 $\sim$ 

 $\sigma$   $\times$ 

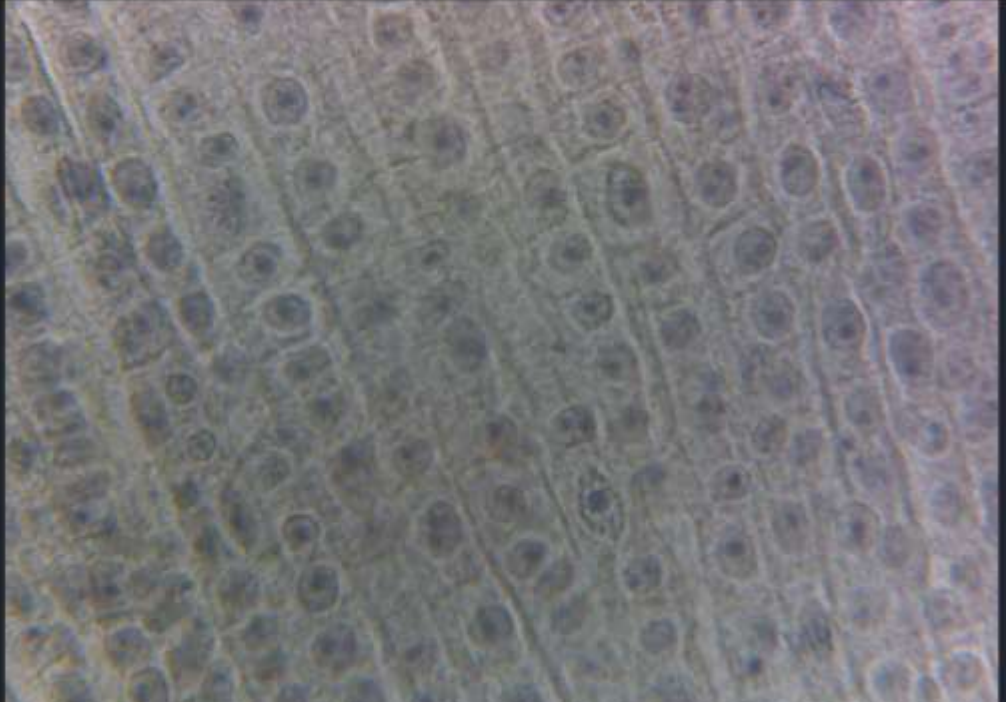

Ещё одна особенность работы с микроскопом большого увеличения – трудно наблюдать движение простейших, даже используя волокна ваты, чтобы ограничить движение инфузорий и жгутиконосцев, не удаётся рассмотреть их хорошо.

Поэтому простейших мы смотрим под «обычным» микроскопом, а микроскоп Микромед Эврика используем для просмотра фиксированного препарата.

## Инфузории. Фиксированный микропрепарат.

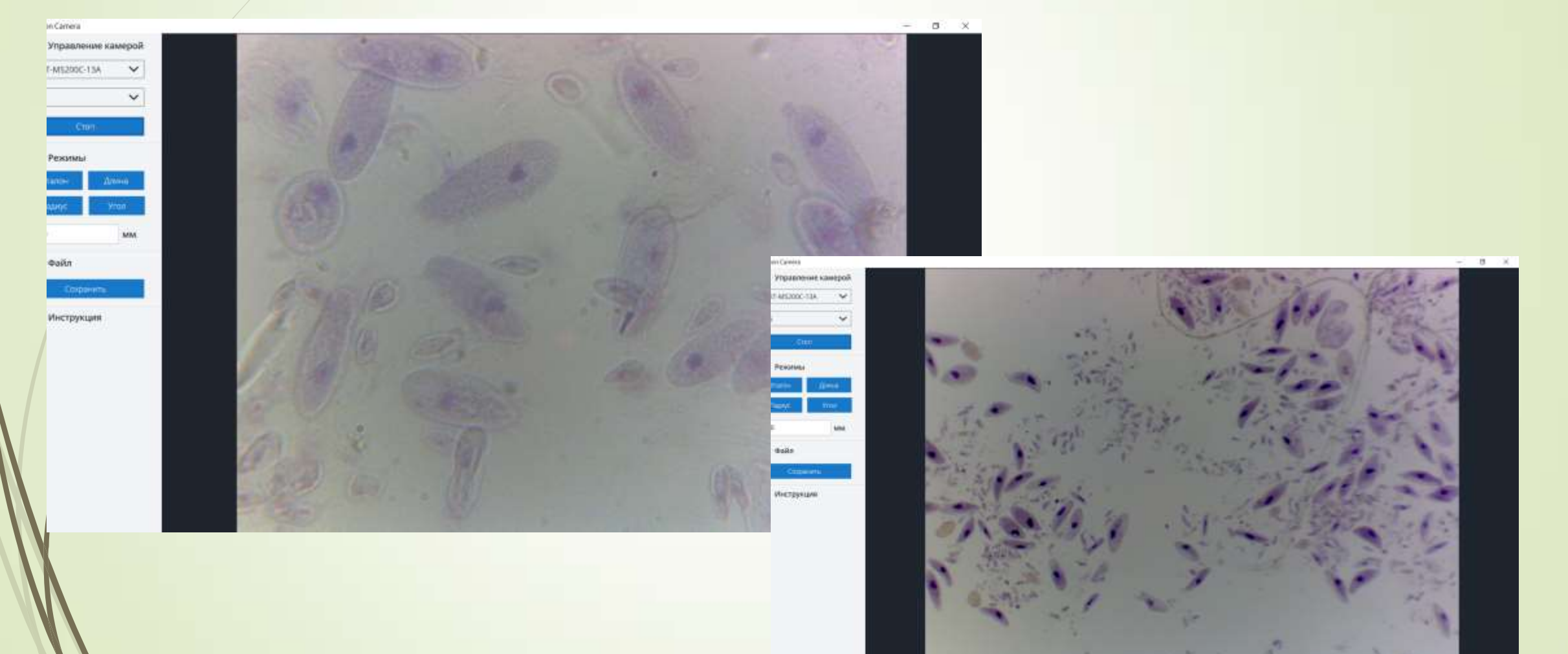

Основная ткань листа. Столбчатые клетки видны очень хорошо даже на большом увеличении. Губчатые немного хуже на большом ( при 40 кратном объективе), а при 4-х кратном видны достаточно чётко.

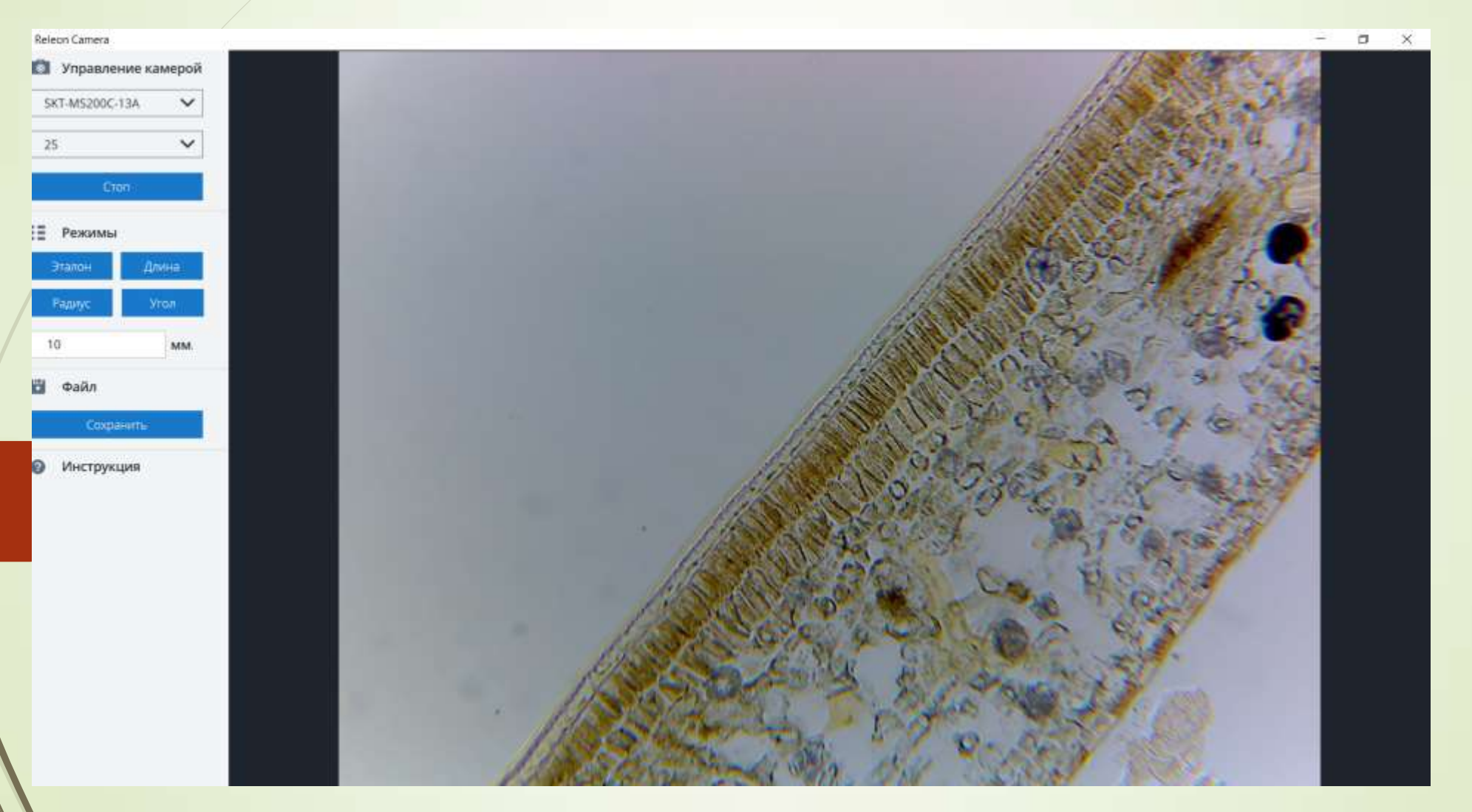

## В столбчатых клетках замечательно видны хлоропласты!

#### **B** Relean Camera  $\sigma$   $\times$ **В** Управление камерой SKT-MS200C-13A  $\checkmark$ 25  $\check{~}$ Cron Е Режимы Длина **Yran**  $10$ MM. Файл Сохранить • Инструкция

#### Другие возможности микроскопа.

- Светофильтры и линза Барлоу
- Диск с набором светофильтров расположен под предметным столиком. Всего 6 фильтров – 5 цветных и один прозрачный.
- Самое большое увеличение можем получить при использовании линзы Барлоу она вставляется в окулярный тубус и может добавлять двукратное увеличение:
	- 16 крат (увеличение окуляра)\*40 крат (увеличение объектива)\*2 крат (линза Барлоу) = 1280 крат.

Но с линзой Барлоу мы не сможем одновременно использовать видеоокуляр.

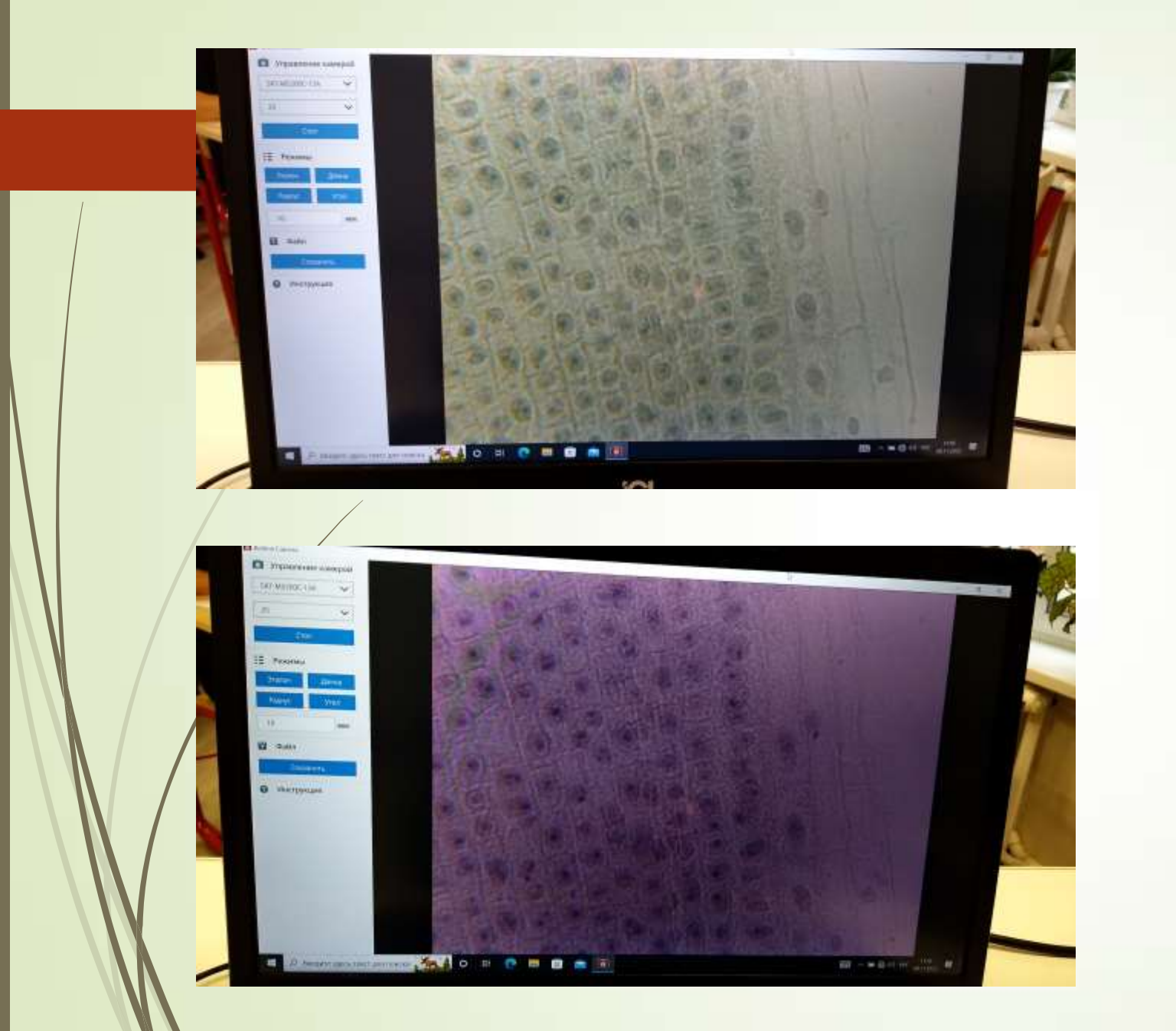

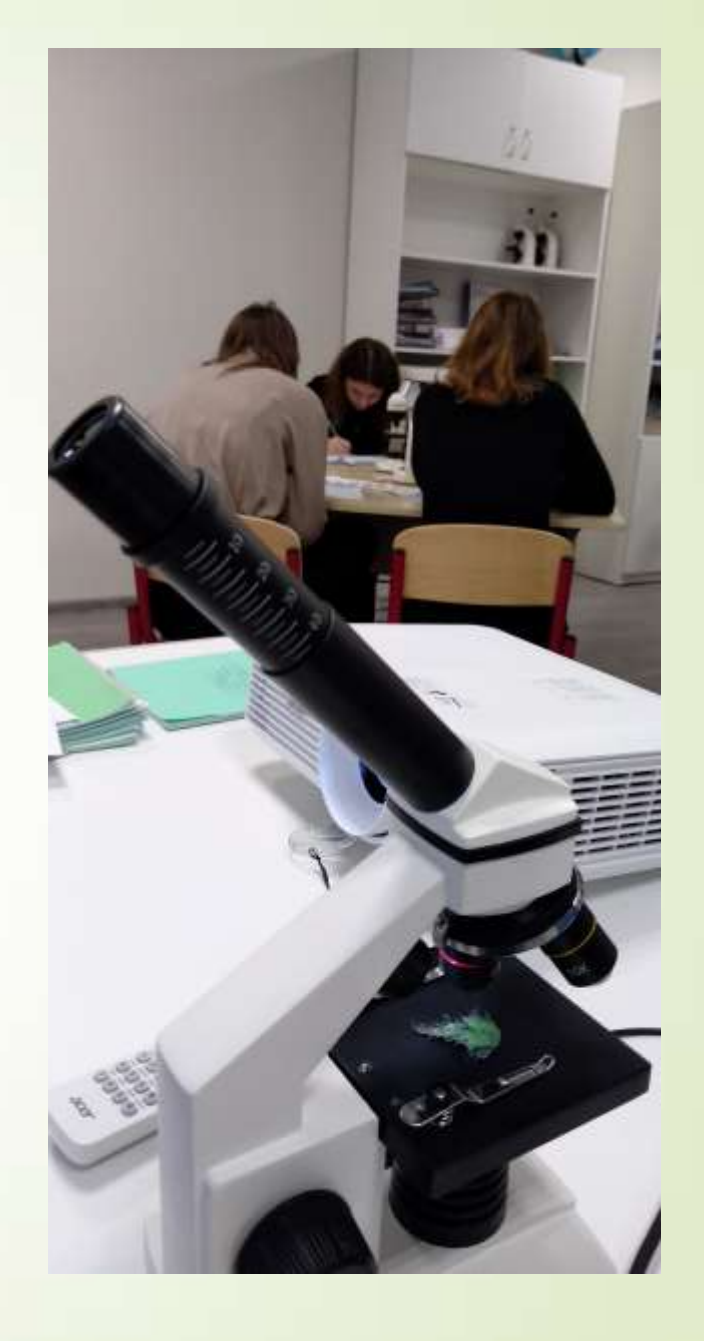

#### Другие возможности микроскопа

- В микроскоп встроены два светодиодных источника света. Первый источник светит на образец снизу (осветитель проходящего света), второй сверху (осветитель отраженного света). Рукоятка освещения имеет три положения
	- I проходящий свет
- **II** отраженный свет
	- оба источника светят на образец
- Отраженный свет лучше использовать для рассматривания непрозрачных объектов.
- При рассматривании прозрачных образцов в отраженном свете могут появиться блики.

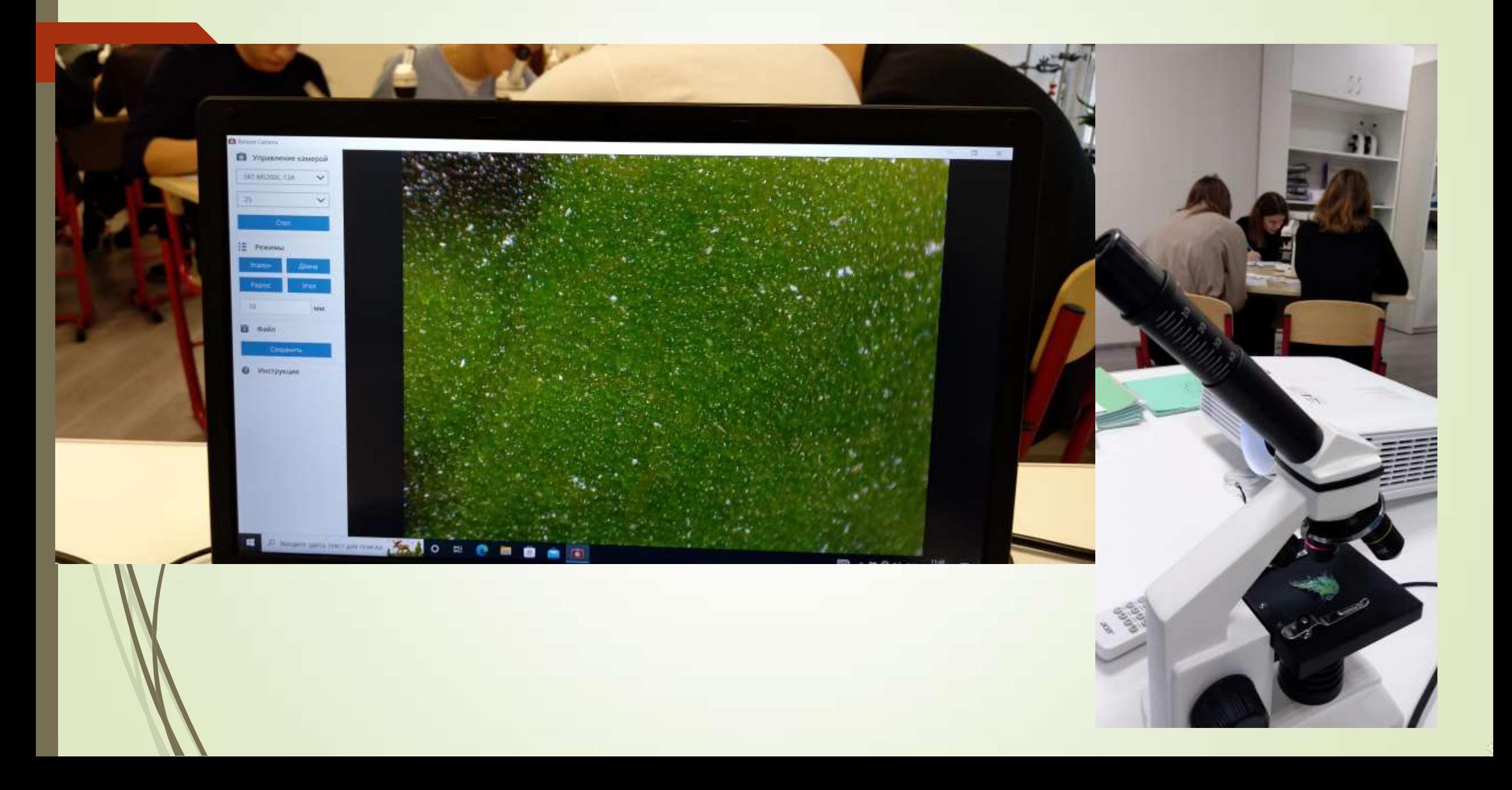

## Видеофрагмент занятия

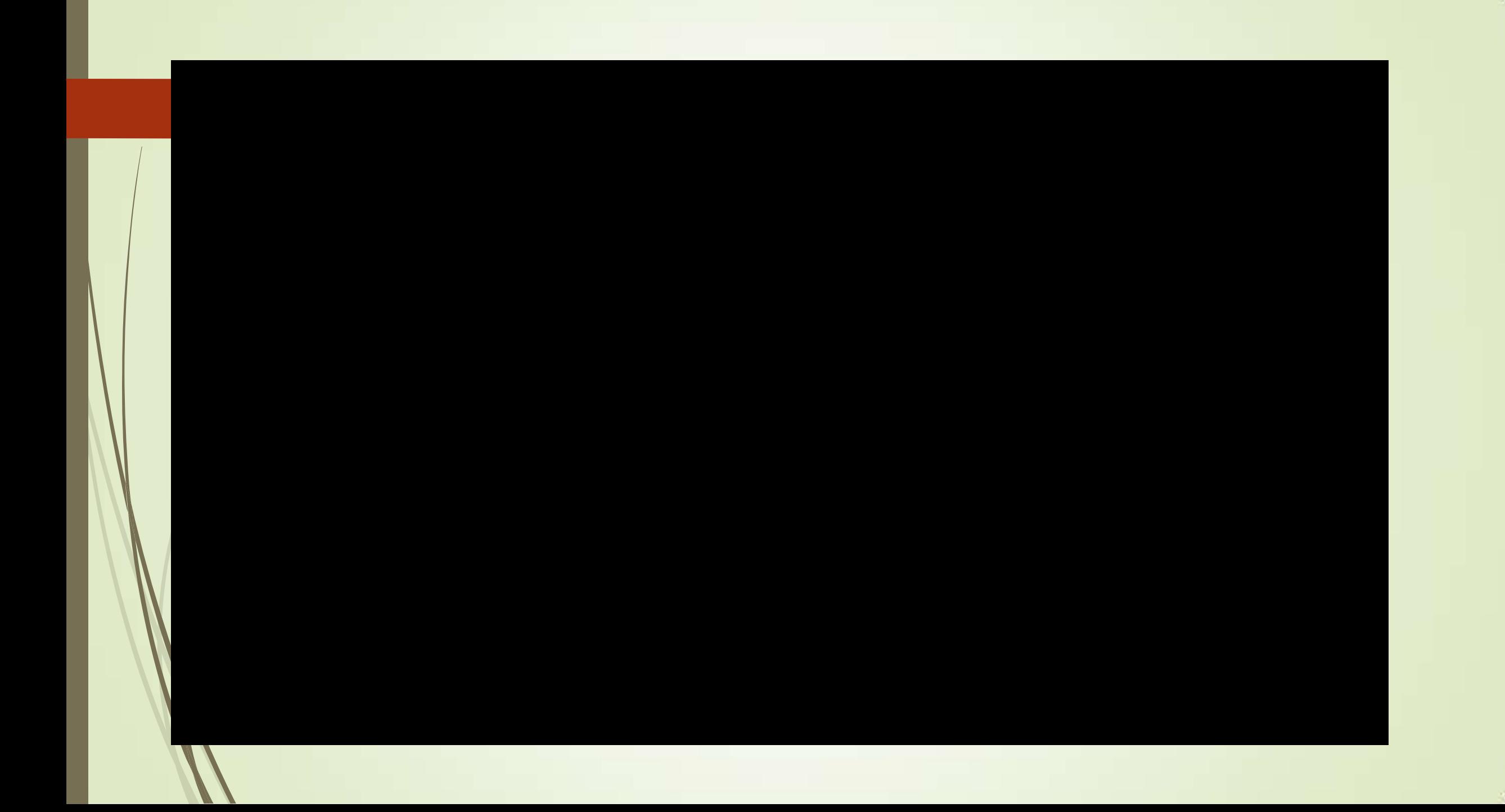

#### Возможности микроскопа Микромед Эврика для организации проектной работы учащихся

- В наборе с микроскопом есть принадлежности, позволяющие проводить самостоятельные исследования.
- Нож для резки препаратов (микротом)
- Инкубатор для артемий и икра артемии в пузырьке (артемий можно разводить в пресной и соленой воде, при этом жабры у них будут отличаться)
- Клей «резиновый наполнитель» для создания фиксированных препаратов

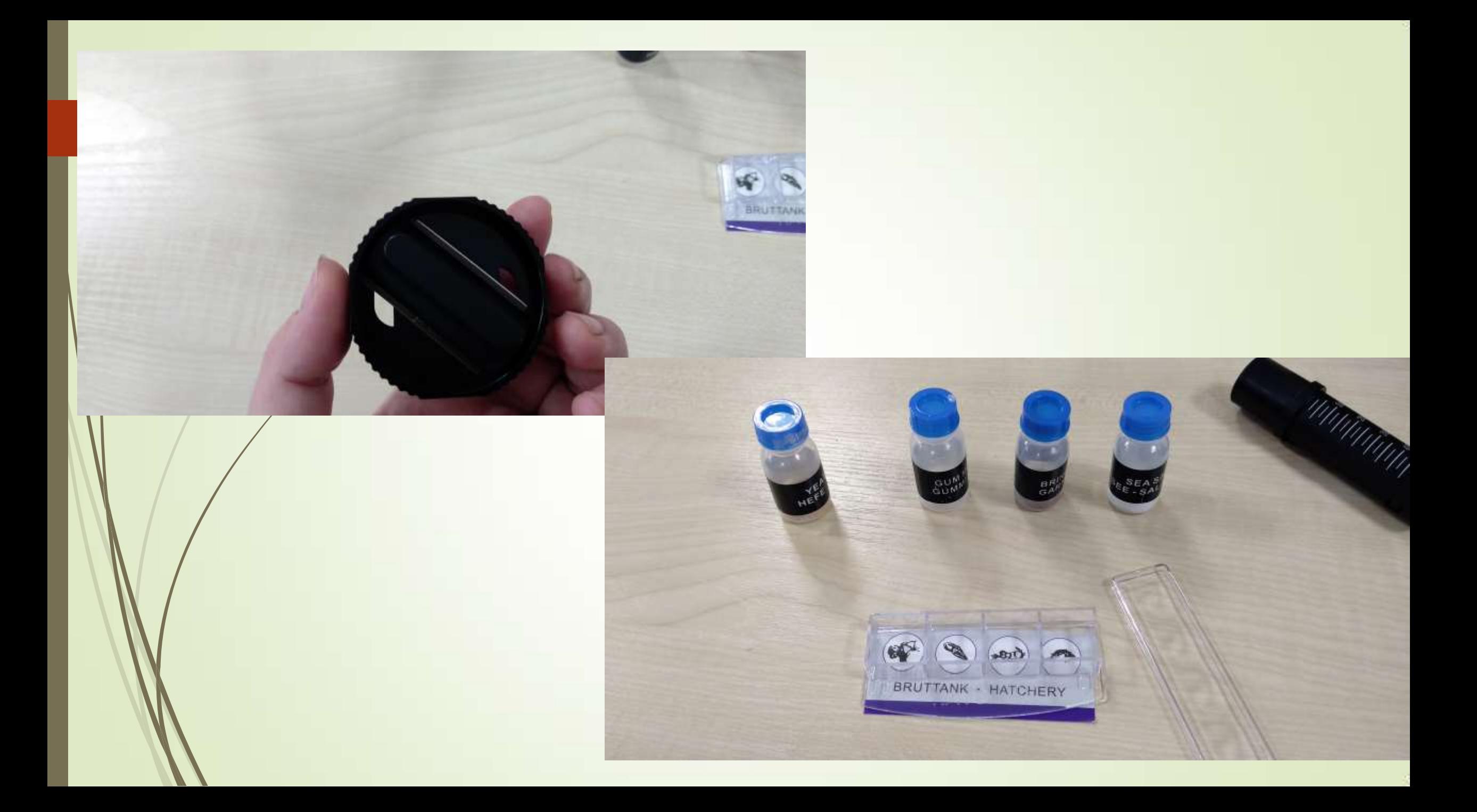

### Самостоятельное изготовление тонких срезов

 Для того, чтобы сделать самостоятельно тонкий срез, необходим парафин или воск. Можно взять восковую свечу. Воск в небольшом количестве помещают в кружку и нагревают. Объект несколько раз опускают в жидкий воск. Воску дают затвердеть. Используют (осторожно!) микротом для отрезания как можно более тонких слоёв от объекта. Эти срезы размещают на предметном стекле. Далее готовят временный или фиксированный препарат. В первом случае используют дистиллированную воду, во втором – клей «резиновый наполнитель». Накрывают покровным стеклом – препарат готов для рассматривания.

#### Литература

- «Настольные» книги ©
	- 1. Атдас по анатомии растений под ред. С.В. Калишевича
- Ботаника (цитология, гистология, анатомия).Чухлебова Н. С., М., Колос, 2007
- Клетки и ткани. Д. К. Обухов, В. Н. Кириленкова М., Дрофа, 2007

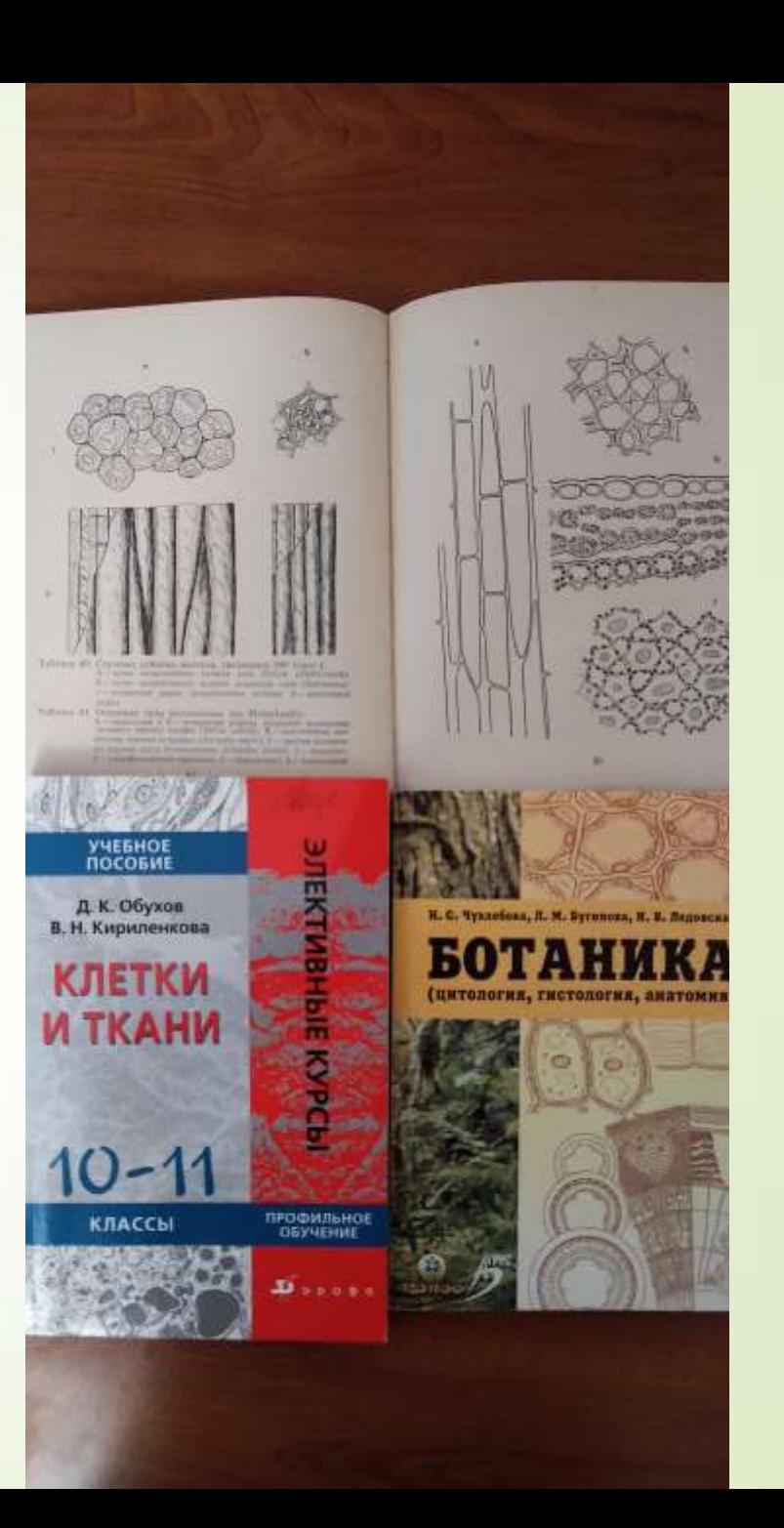

# СПАСИБО ЗА ВНИМАНИЕ!